# HCM 2010: ROUNDABOUTS

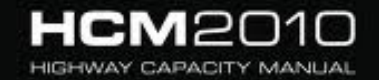

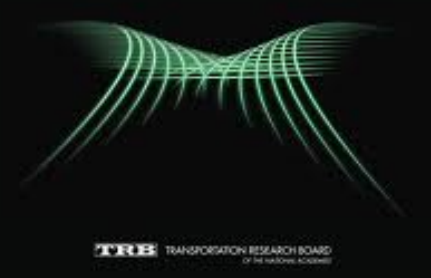

PRAVEEN EDARA, PH.D., P.E., PTOE UNIVERSITY OF MISSOURI - COLUMBIA EMAIL: **edarap@missouri.edu**

### OUTLINE

- ◆ Terminology used
- **Input data needs**
- **Capacity of single and multilane roundabouts**
- ◆ Roundabout analysis methodology
	- ◆ 12-step procedure
	- ◆ Compute average control delay/LOS for lanes, approaches, and entire roundabout intersection
	- ◆ Compute expected queue length for each approach
- **Exercise problem – single-lane roundabout**

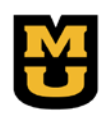

#### TERMINOLOGY

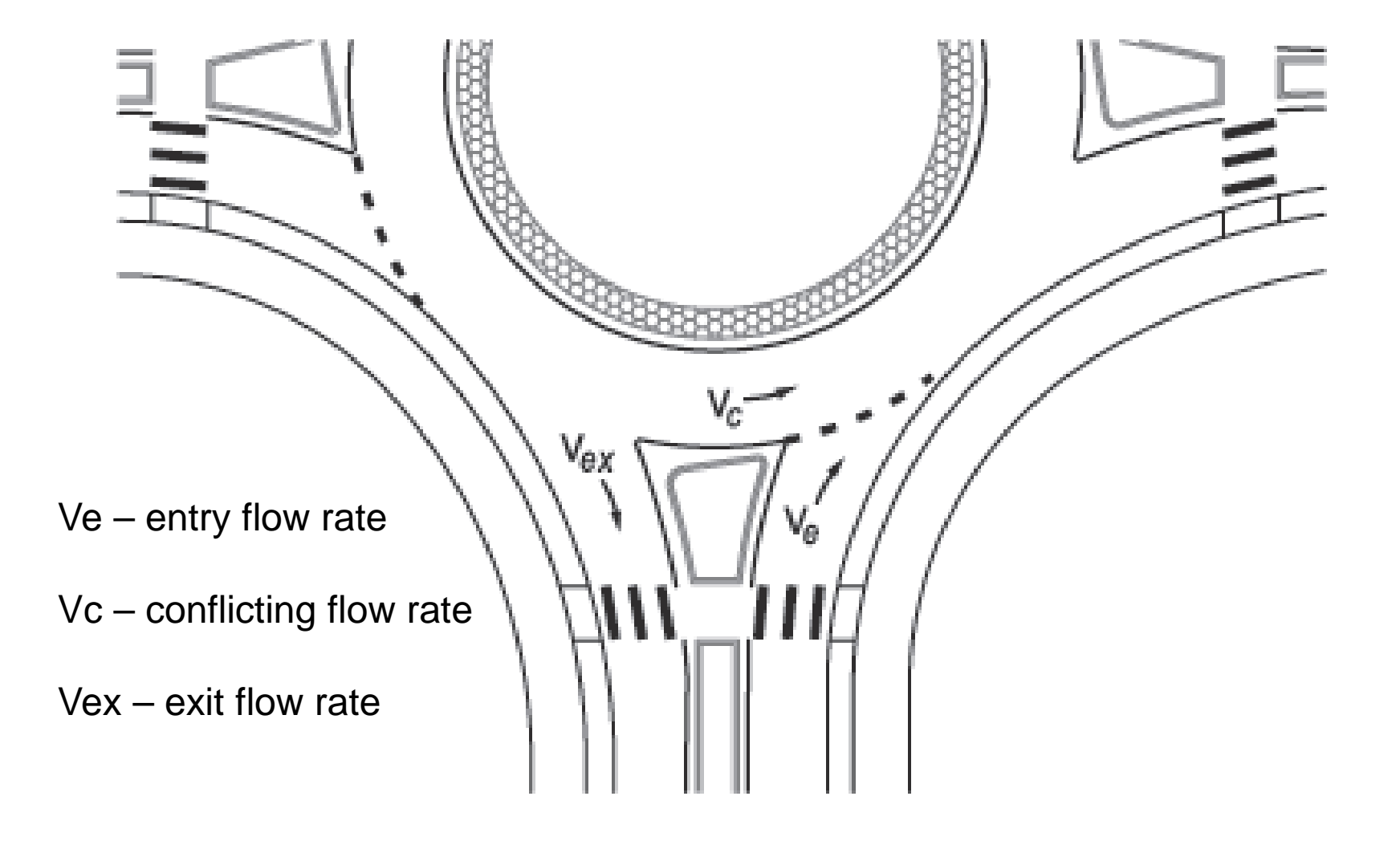

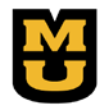

# INPUT DATA NEEDED

- Number and configuration of lanes on each approach
- Either of the following:
	- ◆ Demand volume for each entering vehicle movement and pedestrian crossing movement during the peak 15 min, or
	- ◆ Demand volume for each entering vehicle movement and each pedestrian crossing movement during the peak hour, and a peak hour factor for the hour
- ◆ Percentage of heavy vehicles
- Volume distribution across lanes for multilane entries
- ◆ Length of analysis period (e.g., peak 15-min period within the peak hour)

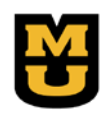

### SINGLE LANE ROUNDABOUTS

#### **Capacity of an approach depends on the conflicting flow rate**

 $c_{e, pce} = 1,130e^{(-1.0 \times 10^{-3})v_{c, pce}}$ 

 $c_{e, pce}$  = lane capacity, adjusted for heavy vehicles (pc/h)  $v_{c, pce}$  = conflicting flow rate (pc/h)

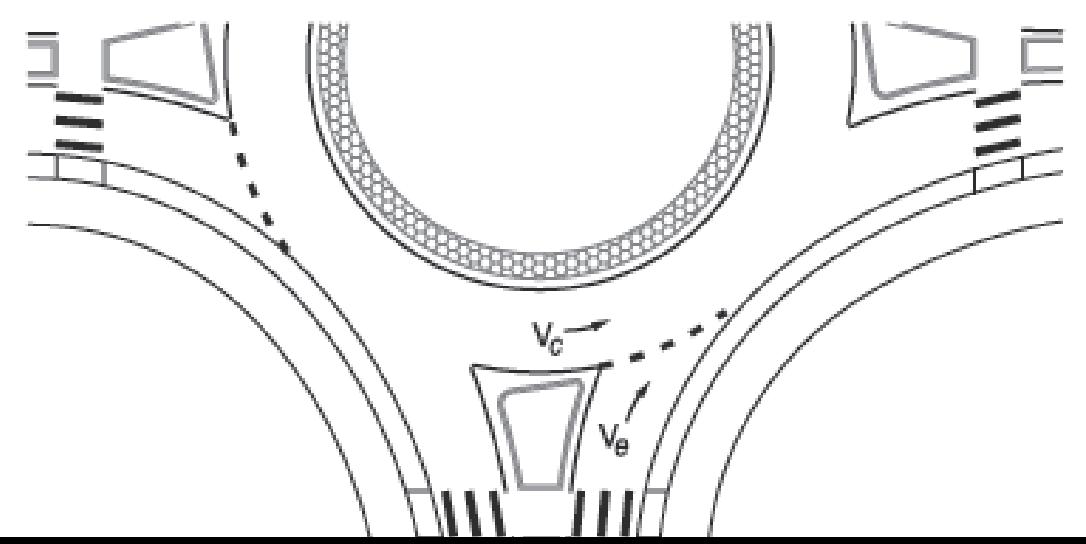

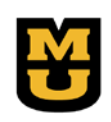

# MULTILANE ROUNDABOUTS

- ◆ More than one lane on at least one entry and at least part of the circulatory roadway
- ◆ Number of entry, circulating, and exiting lanes may vary
- ◆ HCM addresses
	- ◆ Up to two circulating lanes
	- ◆ Entries/exits can be either one or two lanes
	- ◆ An additional right-turn bypass lane
- Capacity calculations depend on the lane configurations

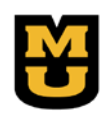

### TWO-LANE ENTRY, ONE CIRCULATING LANE

#### **Capacity of a two-lane entrance with conflicting flow in only lane**

$$
c_{e, pce} = 1,130e^{(-1.0 \times 10^{-3})v_{c, pce}}
$$

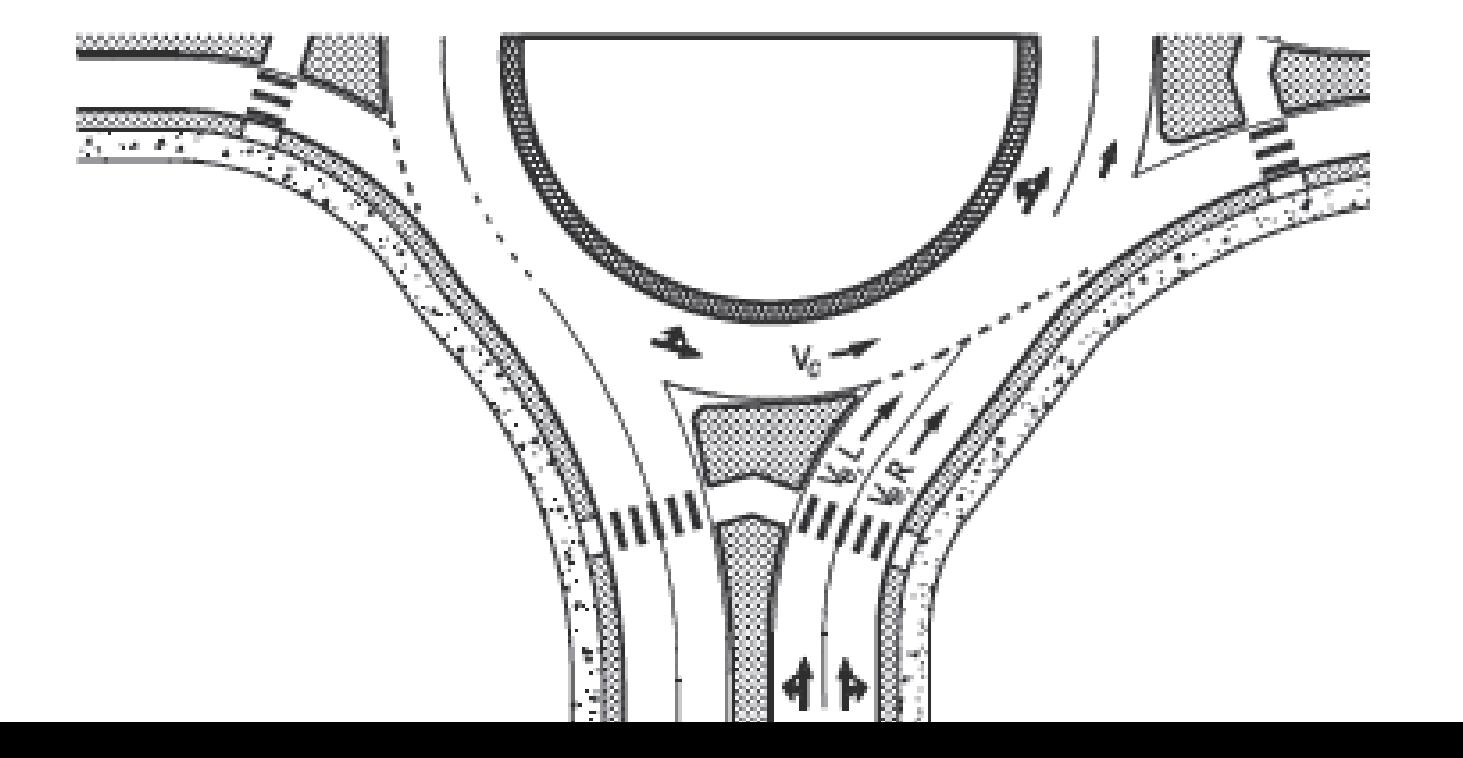

### TWO-LANE ENTRY, TWO CIRCULATING LANES

**Capacity for right and left lanes**

$$
c_{e,R, pce} = 1,130e^{(-0.7 \times 10^{-3})v_{c, pce}}
$$

$$
c_{e,L, pce} = 1,130e^{(-0.75 \times 10^{-3})v_{c, pce}}
$$

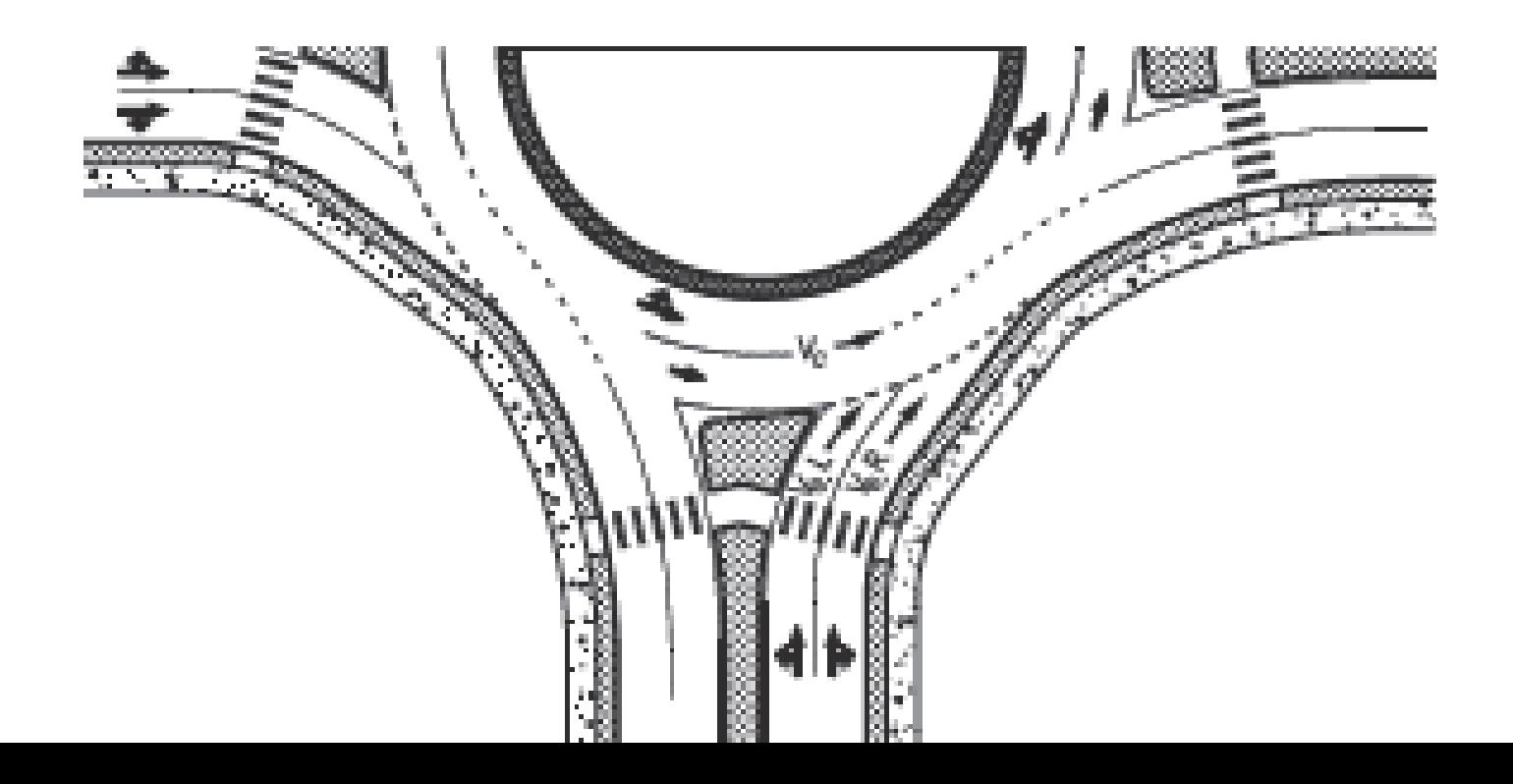

#### CAPACITY VS CONFLICTING FLOW RATE

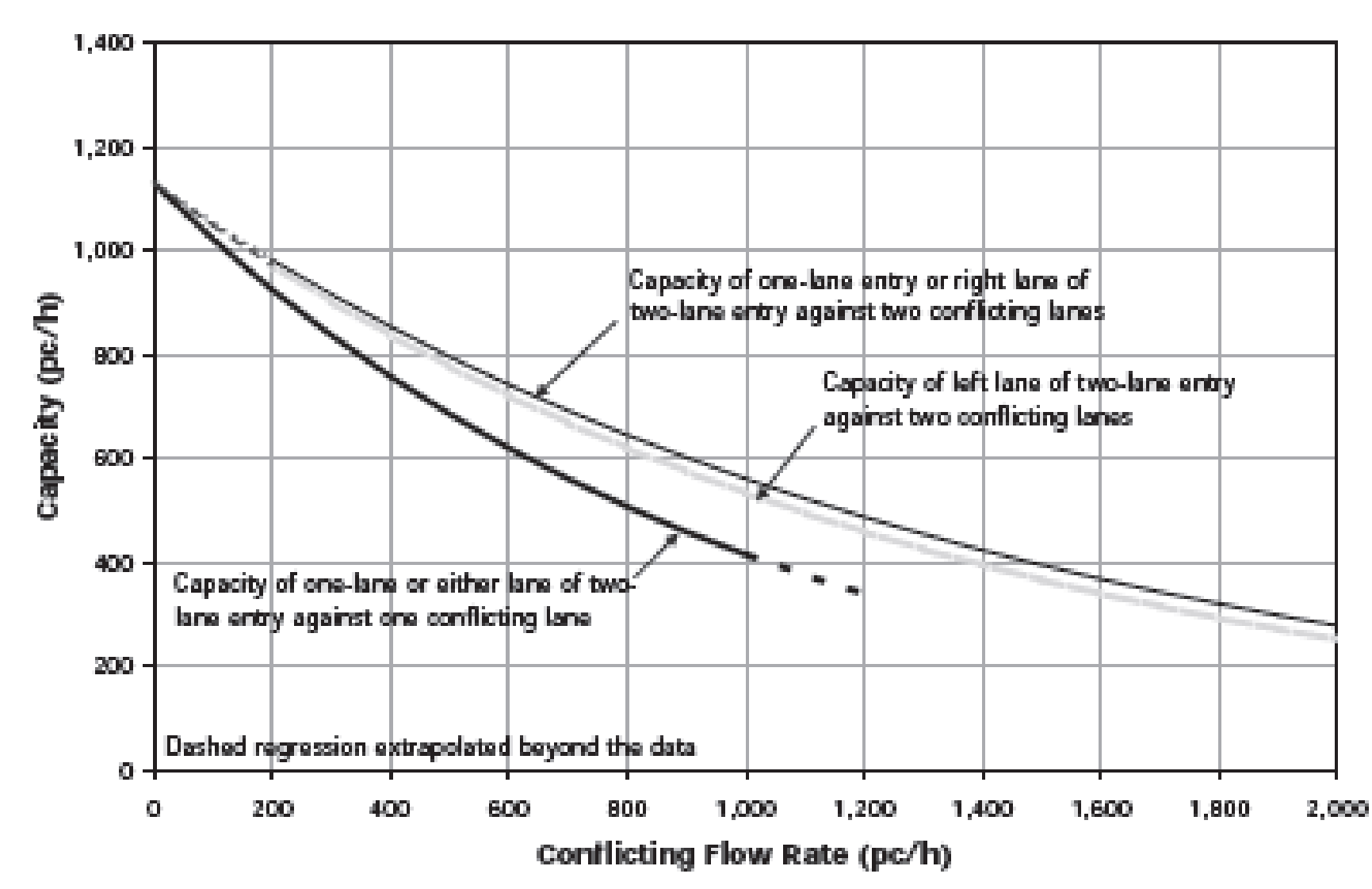

#### RIGHT TURN BYPASS LANES

- Different formulas for capacity when bypass lanes are present
- Two types of bypass lanes are included in HCM

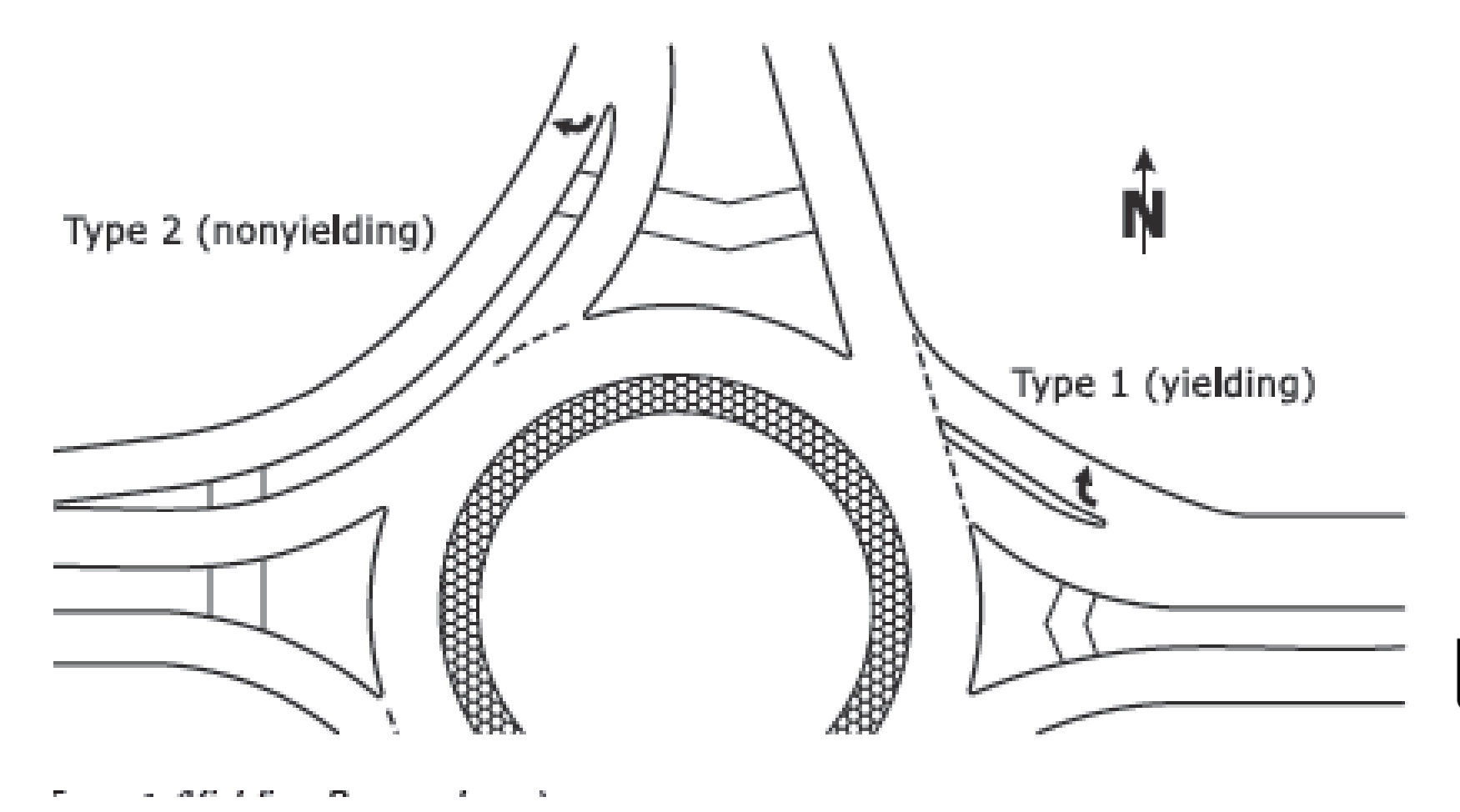

### ROUNDABOUT ANALYSIS METHODOLOGY

#### ◆ 12 step approach (Steps 1-6)

- 1. Convert movement demand volumes to flow rates
- 2. Adjust flow rates for heavy vehicles
- 3. Determine circulating and exiting flow rates
- 4. Determine entry flow rates by lane
- 5. Determine capacity of each entry lane and bypass lane in passenger car equivalents (pce)
- 6. Determine pedestrian impedance to vehicles

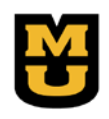

### ROUNDABOUT ANALYSIS METHODOLOGY

- ◆ 12 step approach (Steps 7 to 12)
	- 7. Convert lane flow rates and capacities into vehicles per hour
	- 8. Compute v/c ratio for each lane
	- 9. Compute average control delay for each lane
	- 10.Determine LOS for each lane on each approach
	- 11.Compute average control delay and LOS for each approach and entire roundabout
	- 12. Compute 95<sup>th</sup> percentile queues for each lane

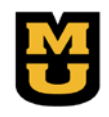

#### STEP 1 - CONVERT DEMAND VOLUME TO FLOW RATES

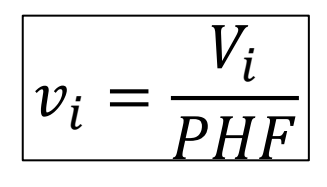

- $v_i$  demand flow rate for movement *i* (veh/h)
- $V_i$  demand volume for movement *i* (veh/h)
- *PHF –* peak hour factor

#### STEP 2 - ADJUST FLOW RATE FOR HEAVY VEHICLES

$$
v_{i,pec} = \frac{v_i}{f_{HV}}
$$

$$
f_{HV} = \frac{1}{1 + P_T(E_T - 1)}
$$

 $v_{i, pce}$  – demand flow rate for movement *i* (pc/h)

 $v_i$  – demand flow rate for movement *i* (veh/h)

 $f_{HV}$  – heavy vehicle adjustment factor

 $P_T$  – proportion of demand volume that consists of heavy vehicles

 $E_T$  – passenger car equivalent for heavy vehicles

#### STEP 3 - DETERMINE CIRCULATING FLOW RATE

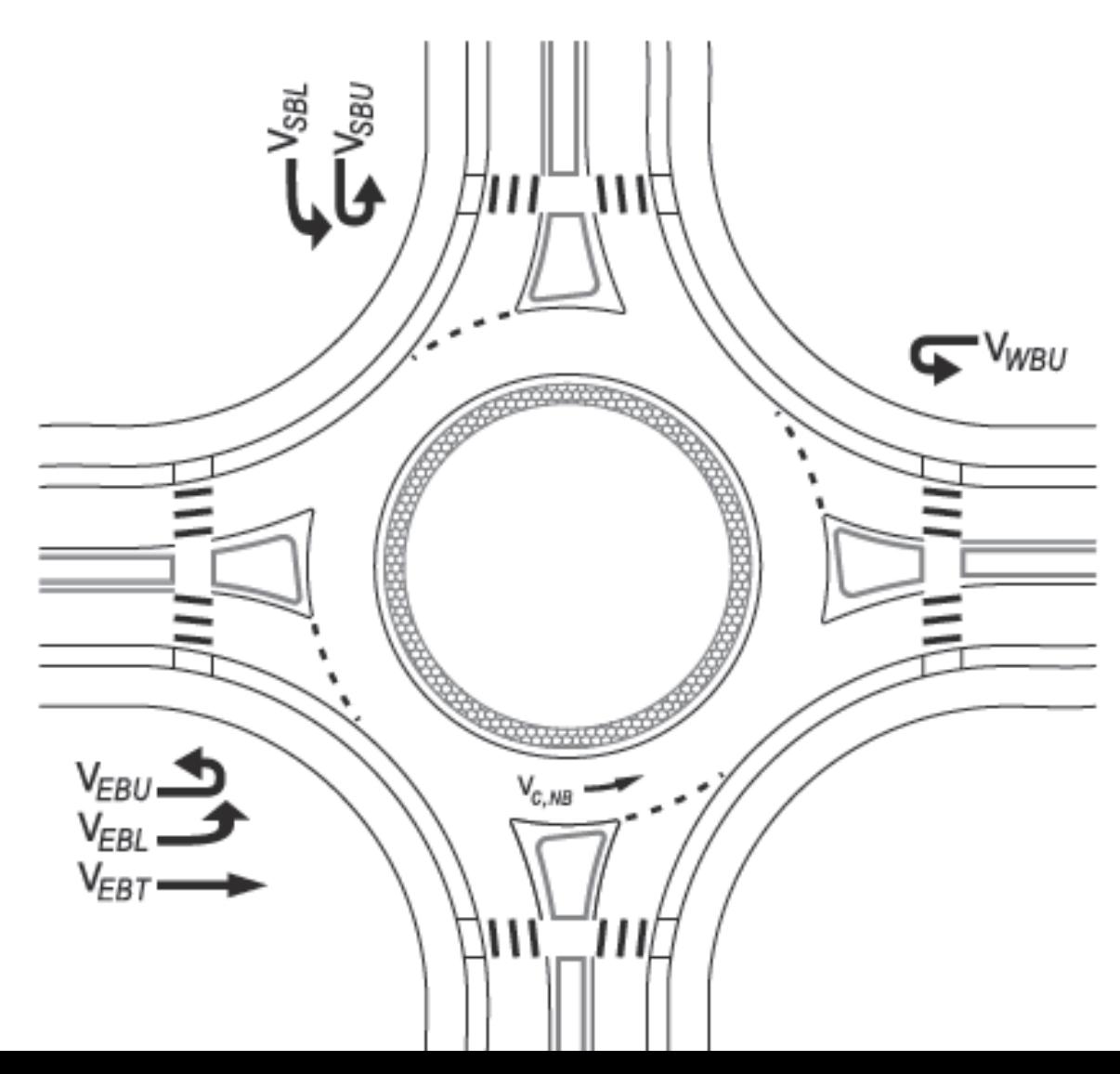

# STEP 4 – ENTRY FLOW RATE BY LANE

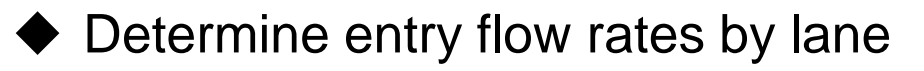

- ◆ Single lane entries –sum of all movement flow rates using that entry
- $\blacklozenge$  Multilane entries depends on presence of bypass lanes, lane assignments for different movements
- ◆ Five lane assignments for two-lane entries
	- 1. L, TR
	- 2. LT, R
	- 3. LT, TR
	- 4. L, LTR
	- 5. LTR, R

# STEP 5 – ENTRY CAPACITY BY LANE

- ◆ Determine entry lane capacities
	- ◆ Use formulas previously discussed
	- ◆ Capacity depends on number of entry lanes (EL) and conflicting circulating lanes (CL)
	- ◆ Four possible combinations
		- 1. 1 EL, 1 CL
		- 2. 2 EL, 1 CL
		- 3. 1 EL, 2 CL
		- 4. 2 EL, 2 CL

#### STEP 6 – DETERMINE PEDESTRIAN IMPEDANCE TO VEHICLES

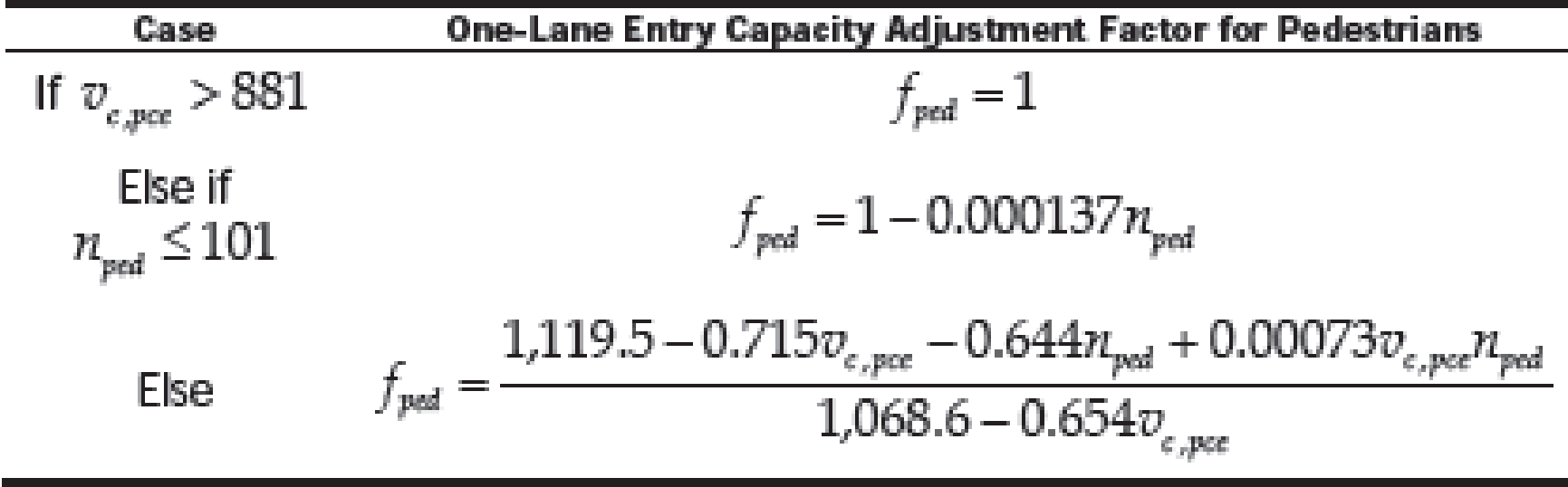

where

- $f_{\text{red}}$  = entry capacity adjustment factor for pedestrians,
- $n_{\text{red}}$  = number of conflicting pedestrians per hour (p/h), and
- $v_{e,gas}$  = conflicting vehicular flow rate in the circulatory roadway, pc/h.

#### ENTRY CAPACITY ADJUSTMENT FACTOR FOR PEDESTRIANS CROSSING A ONE-LANE ENTRY

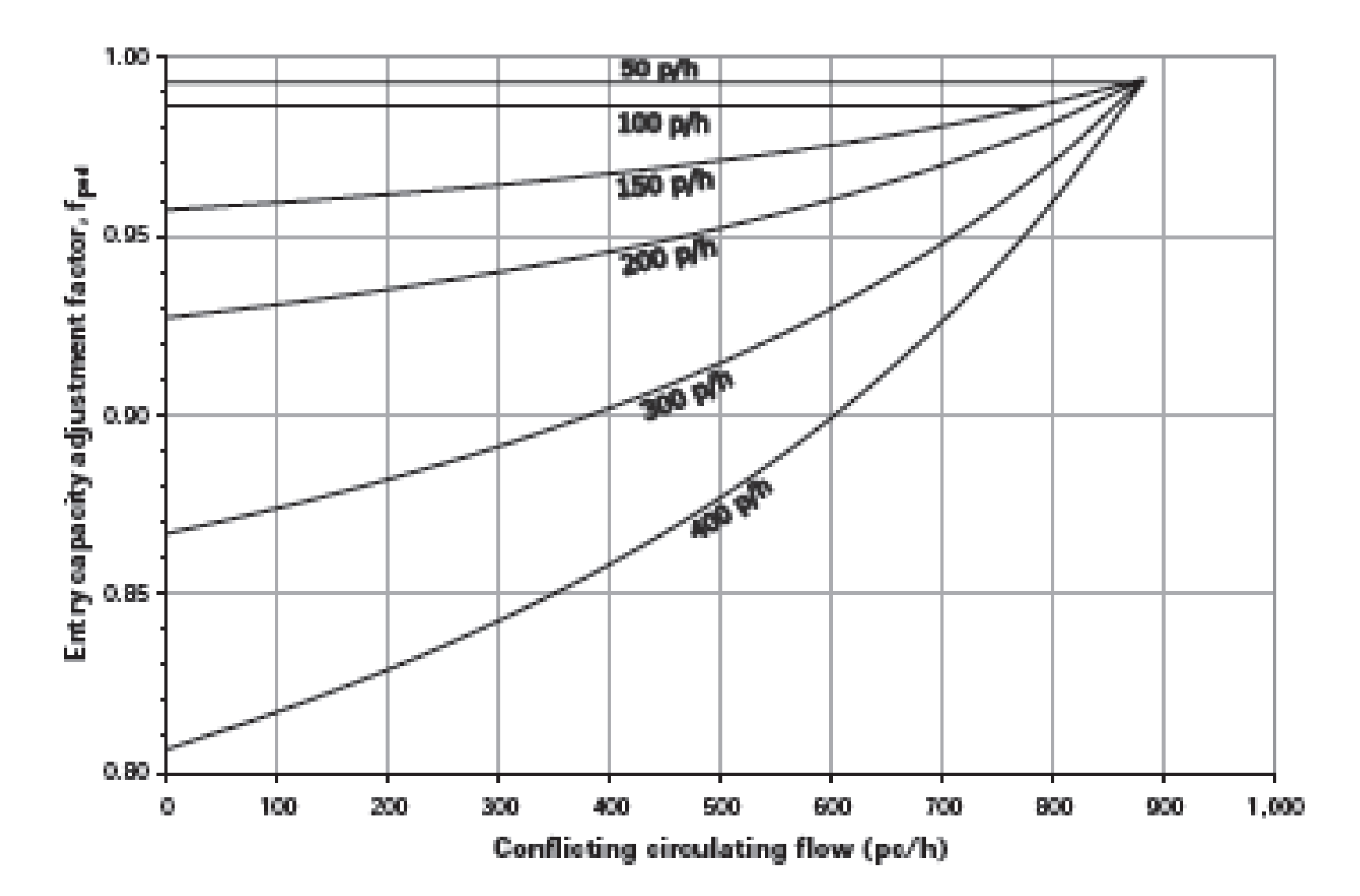

#### STEP 6 – DETERMINE PEDESTRIAN IMPEDANCE TO VEHICLES

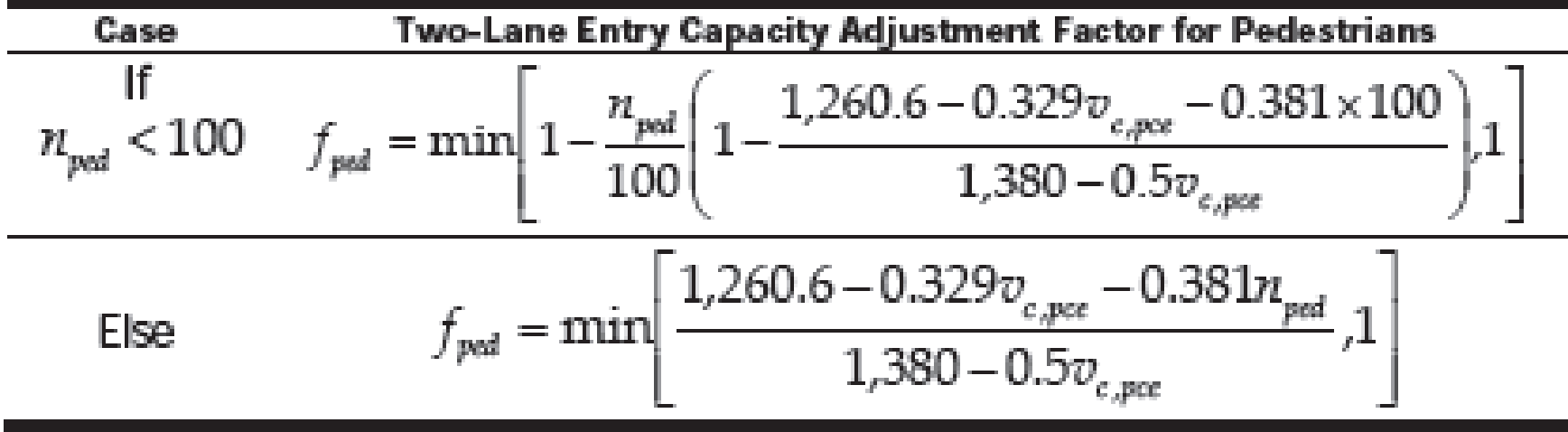

where

 $f_{\text{sat}}$  = entry capacity adjustment factor for pedestrians,

 $n_{sat}$  = number of conflicting pedestrians (p/h), and

 $v_{c,rev}$  = conflicting vehicular flow rate in the circulatory roadway (pc/h).

#### STEP 7 – CONVERT LANE FLOW RATES AND CAPACITIES INTO VEHICLES PER **HOUR**

$$
v_i = v_{i, PCE} f_{HV,e}
$$

$$
c_i = c_{i, PCE} f_{HV,e} f_{ped}
$$

 $v_i$  – demand flow rate for lane *i* (veh/h)

 $v_{i, pce}$  – demand flow rate for lane *i* (pc/h)

 $f_{HV,e}$  – heavy vehicle adjustment factor for the lane (weighted average of adjustment factors for each movement entering roundabout weighted by flow rate)

 $c_i$  – capacity for lane *i* (veh/h)

 $c_{i, pce}$  –capacity for lane *i* (pc/h)

*–* pedestrian impedance factor

#### STEP 8 – COMPUTE VOLUME TO CAPACITY RATIO FOR EACH LANE

$$
x_i = \frac{v_i}{c_i}
$$

- $v_i$  demand flow rate for subject lane *i* (veh/h)
- $x_i$  volume-to-capacity ratio of the subject lane *I*
- $c_i$  capacity for the subject lane *i* (veh/h)

#### STEP 9 – COMPUTE THE AVERAGE CONTROL DELAY FOR EACH LANE

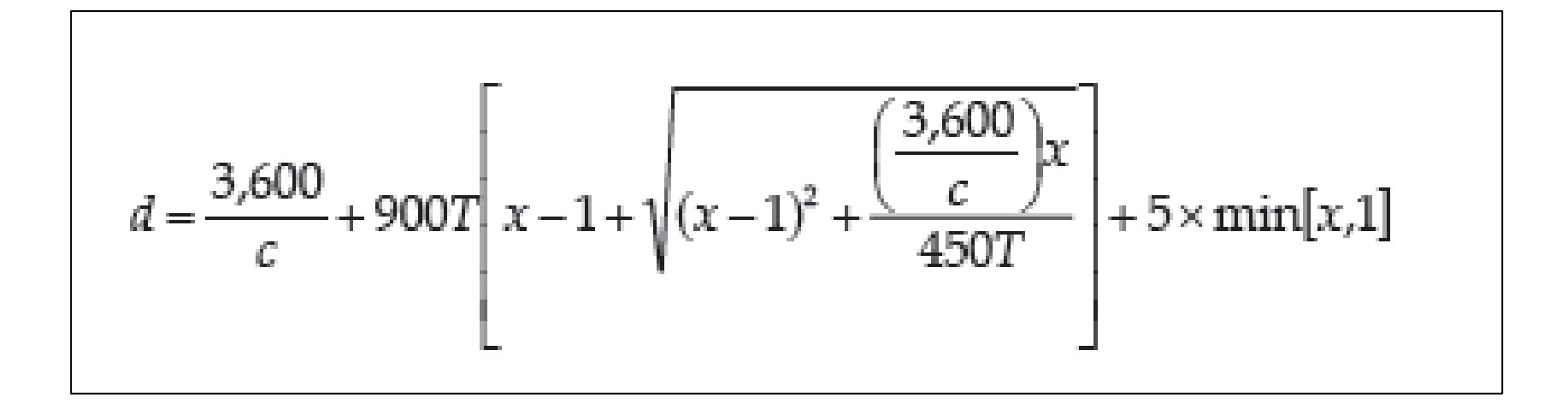

- *–* average control delay (s/veh)
- $x -$  volume-to-capacity ratio of the subject lane
- $c$  capacity for the subject lane (veh/h)
- $T$  time period (h) ( $T = 0.25$  h for a 15- min analysis

### STEP 10: LEVEL OF SERVICE

◆ Determine LOS for each lane on each approach using below table

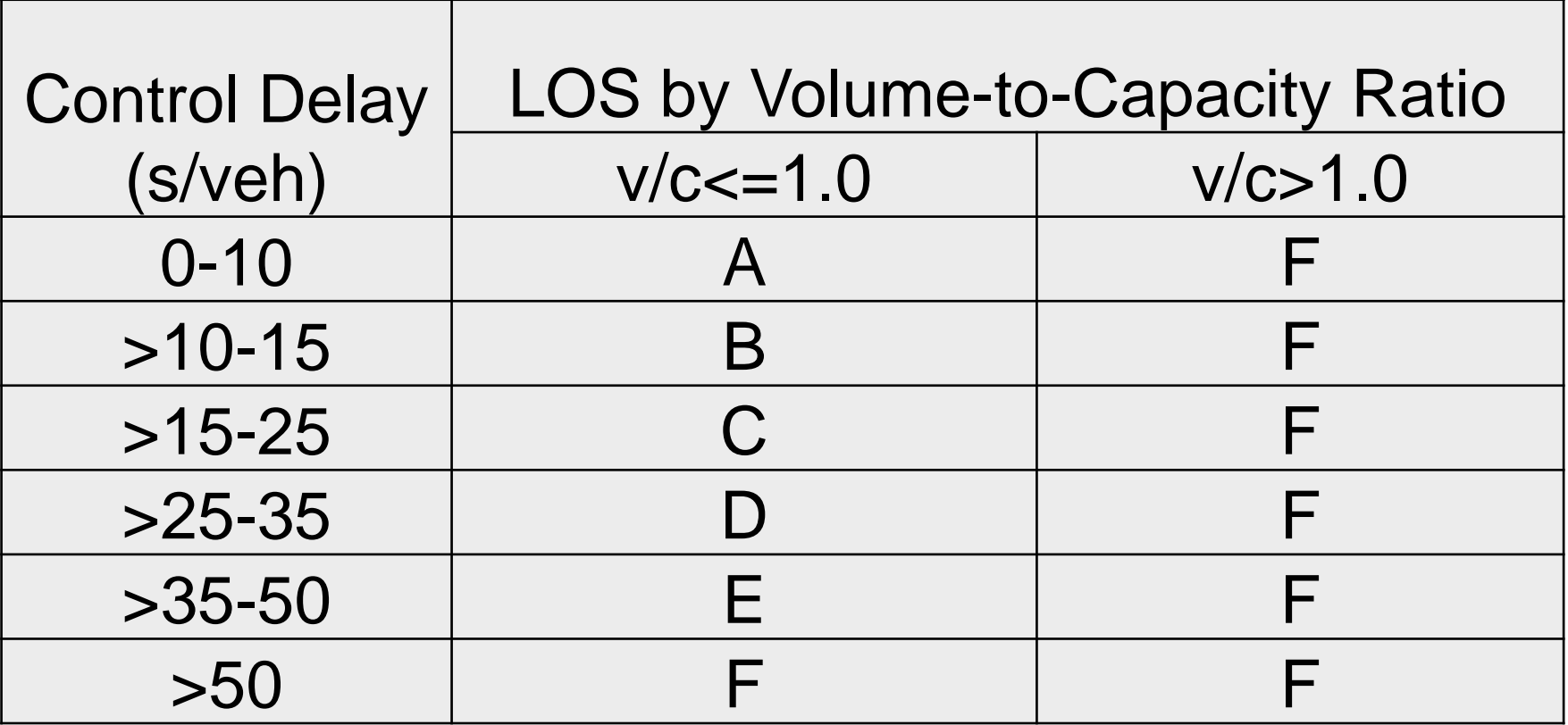

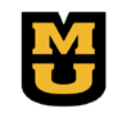

#### STEP 11 – APPROACH AND FACILITY LOS

- ◆ Compute average control delay and determine LOS for each approach and the roundabout as a whole
	- ◆ Approach delay: Weighted average of the delay for each lane on the approach weighted by the volume in each lane

$$
d_{\rm approach}=\frac{d_{LL}\upsilon_{LL}+d_{RL}\upsilon_{RL}+d_{\rm bypass}\upsilon_{\rm bypass}}{\upsilon_{LL}+\upsilon_{RL}+\upsilon_{\rm bypass}}
$$

 Intersection delay: Weighted average of the delay for each approach weighted by the volume on each approach

$$
d_{\text{intersection}} = \frac{\sum d_i v_i}{\sum v_i}
$$

#### STEP 12 – COMPUTE 95TH PERCENTILE QUEUES FOR EACH LANE

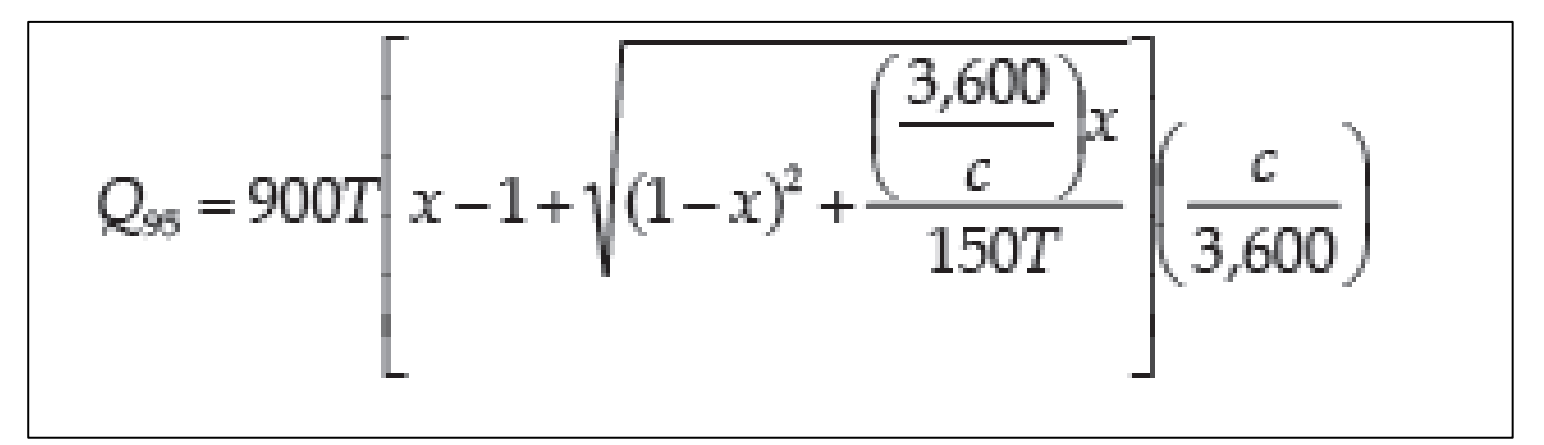

- $Q_{95}$  95<sup>th</sup> percentile queue (veh)
- $x$  volume-to-capacity ratio of the subject lane
- $c$  capacity for the subject lane (veh/h)
- $T$  time period (h) ( $T = 1$  for a 1-h analysis)

#### EXAMPLE PROBLEM

#### **SINGLE-LANE ROUNDABOUT WITH BYPASS LANES**